# **A.1.1.1.1 Segmentversion 5**

Realisierung Bank: optional Realisierung Kunde: optional

Der Geschäftsvorfall ermöglicht die Abfrage der Wertpapierstammdaten sowohl als losgelöster Geschäftsvorfall als auch im Kontext der verschiedenen Ordergeschäftsvorfälle, denen dieser Geschäftsvorfall vorgeschaltet ist (siehe Herstellerhinweise unter C.4).

Folgende Geschäftsvorfälle sind davon betroffen:

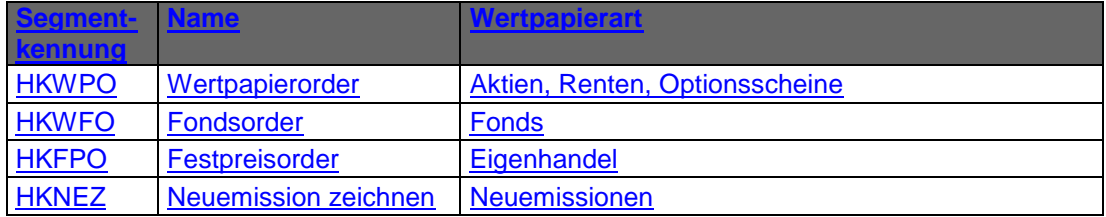

 Die Stammdaten sind so definiert, dass sie direkt vom liefernden Unternehmen (z.B. WM) übernommen werden können. Dabei ist kreditinstitutsseitig zu berücksichtigen, dass evtl. lizenzrechtliche Probleme bestehen können, falls diese Daten an Kunden weitergegeben werden.

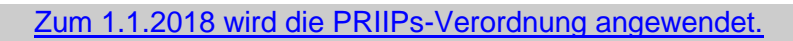

Aufgrund der PRIIPs-Verordnung sollen dem Anleger für verpackte Anlageprodukte und Versicherungsanlageprodukte ("Packaged Retail and Insurance-based Investment Products" oder auch PRIIPs) einheitliche Basisinformationsblätter (Key Information Documents oder auch KIDs) vor der eigentlichen Anlageentscheidung zur Verfügung gestellt werden. Das Basisinformationsblatt enthält alle notwendigen Informationen auf Basis derer der Kunde eine fundierte Entscheidung treffen kann.

## a) **Kundenauftrag**

 $\Box$ 

 $\bigodot$ 

## **Beschreibung**

Es können pro Segment nur die Stammdaten eines Wertpapiers erfragt werden. Falls die Stammdaten mehrerer Wertpapiere gewünscht werden, ist je Wertpapierreferenz ein Segment in die Nachricht einzustellen.

## **Format**

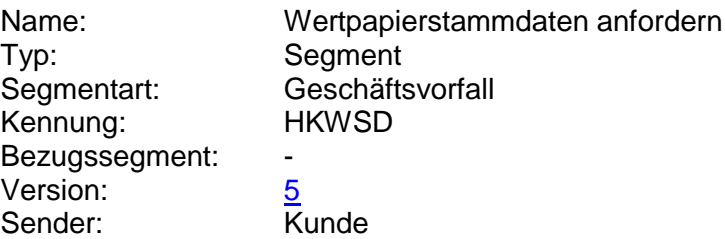

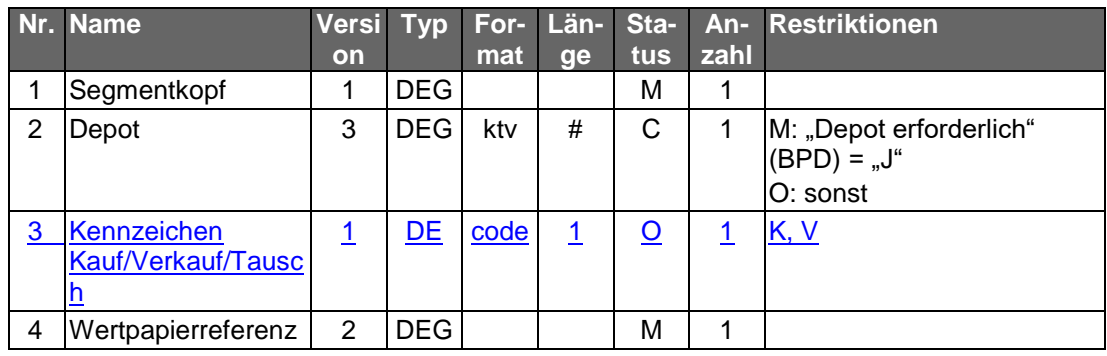

# **Belegungsrichtlinien**

# **Kennzeichen Kauf/Verkauf/Tausch**

Das Kennzeichen muss mit dem entsprechenden Wert belegt werden, wenn die Abfrage im Rahmen einer Wertpapiertransaktion (Kauf/Verkauf/Tausch) stattfindet. Für eine Abfrage von Wertpapierstammdaten, die nicht im Kontext eines Ordergeschäftsvorfalls stattfindet, ist das Feld nicht zu belegen.

## **Wertpapierreferenz**

Es ist die Referenznummer des gewünschten Wertpapiers anzugeben. Falls dem Kunden für dasselbe Wertpapier mehrere verschiedene Referenzen (z.B. WKN und ISIN) mitgeteilt wurden, so ist es dem Kunden freigestellt, welche Referenz er angibt.

## b) **Kreditinstitutsrückmeldung**

# **Beschreibung**

Dem Kreditinstitut ist freigestellt, in welchem Umfang es dem Kunden Stammdaten zur Verfügung stellt.

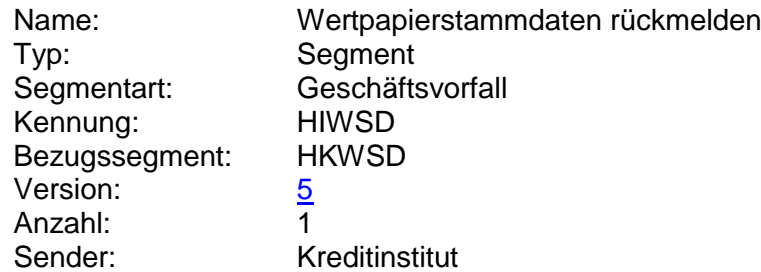

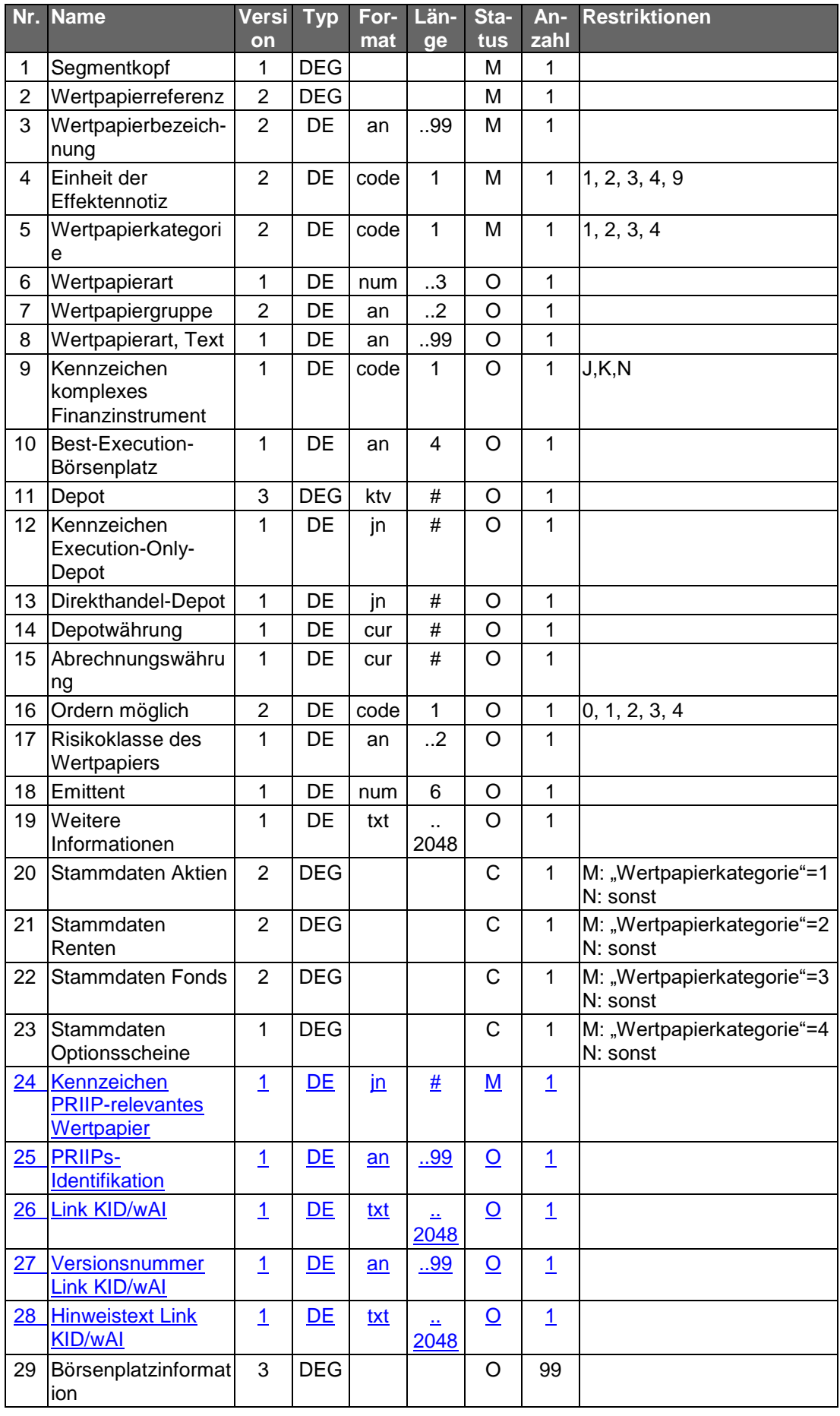

**Belegungsrichtlinien**

#### **Wertpapierreferenz**

Es wird dem Kunden diejenige Referenz zurückgemeldet, die er im Auftrag angegeben hat. Somit dient diese Information nur zur Zuordnung vom Auftrag zur Antwort und nicht der Übermittlung weiterer Referenzarten, wie bspw. bei der Abfrage der Referenznummern (vgl. Kap. xyz).

#### **Einheit der Effektennotiz**

Die Angabe ist verpflichtend, damit bei der Wertpapierorder die Information vorhanden ist, ob die Angabe in Feld B2:36B: in Stück ("UNIT") oder als Nennwert ("FAMT") erfolgen muss.

#### **Kennzeichen komplexes Finanzinstrument**

Ist das Feld nicht oder mit "K" belegt, so ist nicht ermittelbar, ob es sich um ein komplexes Finanzinstrument handelt.

#### **Weitere Informationen**

Besonderer Belegung wegen gesetzlicher Anforderungen (siehe Herstellerhinweise unter **Fehler! Verweisquelle konnte nicht gefunden werden.**)

#### **Link KID/wAI**

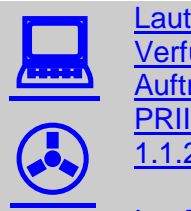

Laut OGAW-IV-Umsetzungsgesetz wird seit dem 1.7.2011 das zur Verfügung stellen der Verkaufsunterlagen für Investmentfonds vor Auftragserteilung und TAN-Eingabe gefordert. Gleiches gilt für PRIIP-relevante Wertpapiere laut PRIIPs-Verordnung ab dem 1.1.2018.

Im DE "Link KID/wAI" wird zwischen den Tags<KID-URL> und </KID-URL> (für Basisinformationsblätter(KID)) und den Tags <VU-URL> und </VU-URL> (für Verkaufsunterlagen(wAI)) eine vollständige URL übertragen, die direkt durch einen Browser verwendet werden kann.

Diese aktuell verfügbaren Verkaufsunterlagen müssen dem Kunden zum Download bei der Investmentfondsorder über die FinTS-Geschäftsvorfälle HKWFO und HKWPO vor der TAN-Eingabe angeboten werden. Gleiches gilt bei PRIIP-relevanten<br>Wertpapieren für die Basisinformationsblätter für die Wertpapieren für die Basisinformationsblätter für die Geschäftsvorfälle HKWFO, HKWPO, HKFPO und HKNEZ.

## c) **Bankparameterdaten**

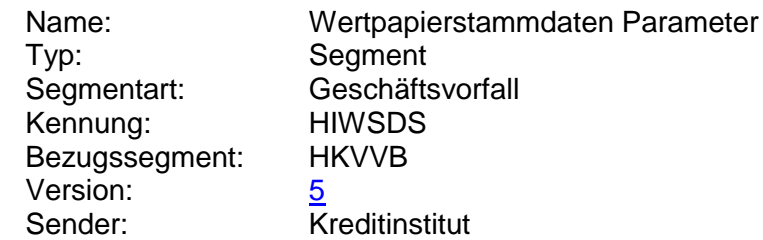

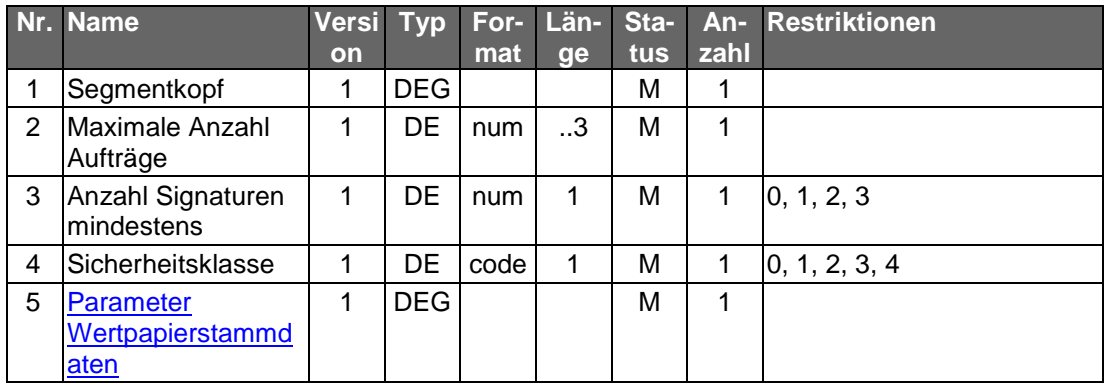

# **A.1.1.1.2 Segmentversion 5**

Realisierung Bank: optional Realisierung Kunde: optional

Abhängig von der Art des Wertpapiers stehen verschiedene Geschäftsvorfälle für die Ausführung einer Order zur Verfügung:

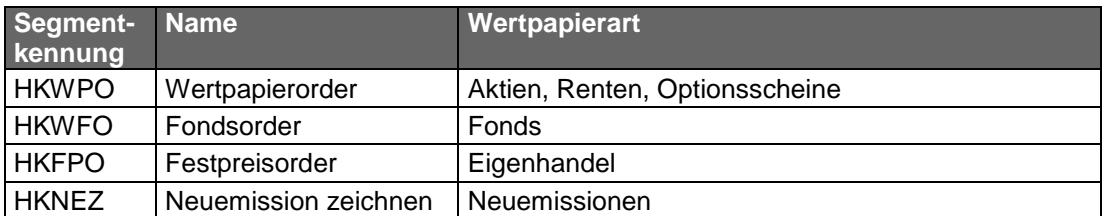

Bietet ein Kreditinstitut den Geschäftsvorfall "Fondsorder" nicht an, so kann dieses Geschäft auch über den Geschäftsvorfall "Wertpapierorder" abgewickelt werden.

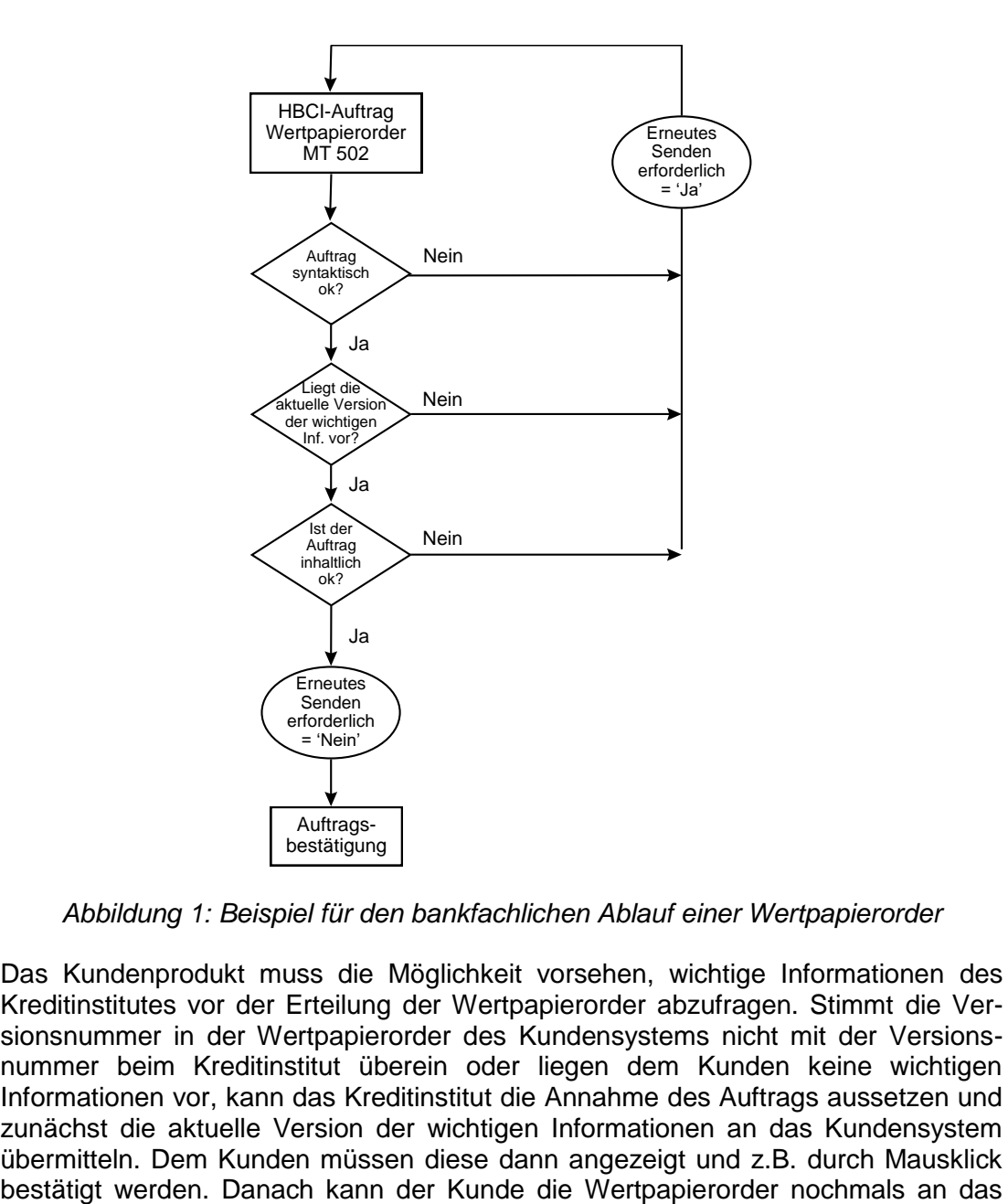

*Abbildung 1: Beispiel für den bankfachlichen Ablauf einer Wertpapierorder*

Das Kundenprodukt muss die Möglichkeit vorsehen, wichtige Informationen des Kreditinstitutes vor der Erteilung der Wertpapierorder abzufragen. Stimmt die Versionsnummer in der Wertpapierorder des Kundensystems nicht mit der Versionsnummer beim Kreditinstitut überein oder liegen dem Kunden keine wichtigen Informationen vor, kann das Kreditinstitut die Annahme des Auftrags aussetzen und zunächst die aktuelle Version der wichtigen Informationen an das Kundensystem übermitteln. Dem Kunden müssen diese dann angezeigt und z.B. durch Mausklick Kreditinstitut senden, das bei Vorliegen derselben Versionsnummer den Auftrag zur weiteren Verarbeitung annehmen kann. Die inhaltliche Prüfung des Kundenauftrages bleibt hiervon unberührt.

Diese Vorgehensweise ist für das Kreditinstitut optional.

Jede Gattung kann an einem oder mehreren Börsenplätzen in jeweils definierter Währung gehandelt werden.

 $\Box$  $\bigodot$ Zum Jahresbeginn 2018 wird die PRIIPs-Verordnung angewendet (1.1.2018) und tritt die MiFID II Richtline in Kraft (3.1.2018). Aufgrund der PRIIPs-Verordnung sollen dem Anleger für verpackte Anlageprodukte und Versicherungsanlageprodukte ("Packaged Retail and Insurance-based Investment Products" oder auch PRIIPs) einheitliche Basisinformationsblätter (Key Information Documents oder auch KIDs) vor der eigentlichen

Anlageentscheidung zur Verfügung gestellt werden. Das Basisinformationsblatt enthält alle notwendigen Informationen auf Basis derer der Kunde eine fundierte Entscheidung treffen kann.

Gemäß MiFID II ist bei Wertpapiergeschäften inkl. Derivateprodukten vor der verbindlichen Ordererteilung eine Simulation der Kosten, Gebühren und Zuwendungen durchzuführen. Diese sogenannte Ex-Ante-Simulation (EAS) enthält (auf Basis einer auf möglichst präzisen Annahmen beruhende Schätzung) alle für den Anleger im Falle einer tatsächlichen Ausführung des beabsichtigten Wertpapiergeschäftes zu erwartenden Kosten, Gebühren und Zuwendungen. Diese Kosten, Gebühren und Zuwendungen betreffen sowohl den

Erwerb, den Zeitraum des Besitzes und die Veräußerung sowie die für die Vermittlung eines Geschäftes anfallenden Zuwendungen.

Weiterhin ist seitens des Gesetzgebers eine Zielmarktabgleich oder auch -prüfung vorgesehen, bei dem ein Vergleich zwischen den vom Kunden bereits erhobenen Kenntnissen und Erfahrungen und den Angaben der Emittenten bzw. Distributoren zum Wertpapier durchgeführt wird. Ebenso kann ein negativer Zielmarkt für ein Produkt definiert werden, was dazu führen soll, dass kein Produkt an Kunden vertrieben wird, für die es als ungeeignet definiert wurde. Verkäufe im negativen Zielmarkt sind jedoch nicht strikt verboten.

# a) **Kundenauftrag**

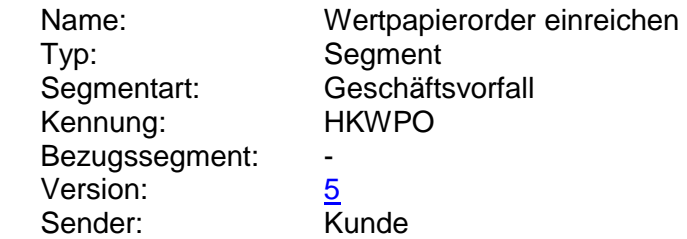

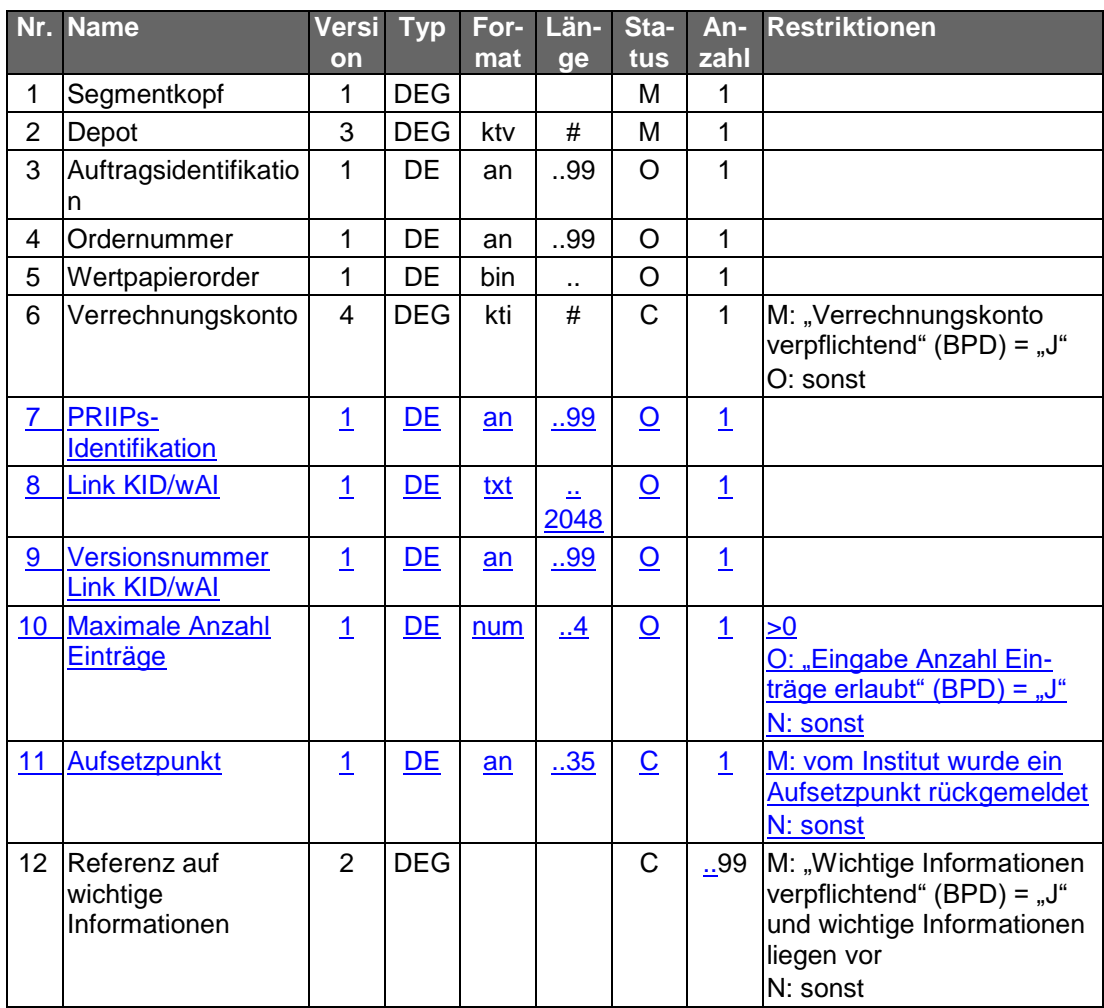

#### **Belegungsrichtlinien**

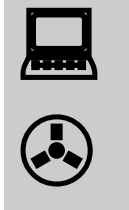

Aufgrund neuer Ordertypen und anderer Anforderungen wurde das bisherige S.W.I.F.T.-Format MT 502 "SRG 2002" so modifiziert, dass diese abgebildet werden können. Die betreffende Version findet sich im Band Finanzdatenformate [Datenformate] unter "MT 502 (erweitert)" beschrieben.

#### **Depot**

Das Feld muss identisch sein mit dem Depotkonto im Feld B2:97A:, Qualifier "SAFE", des MT 502 (erweitert) (DE "Wertpapierorder").

#### **Auftragsidentifikation**

Hier muss die Auftragsidentifikation eingestellt werden, wenn ein erneutes Senden der Wertpapierorder nach Zurückweisung aufgrund fehlender oder nicht aktueller wichtiger Informationen erforderlich ist und das Kreditinstitut den ursprünglichen Auftrag nicht löscht. Beim erstmaligen Senden der Wertpapierorder bleibt das Feld leer.

## **PRIIPs-Identifikation**

Die PRIIPs-Identifikation muss eingestellt werden, wenn sie im Rahmen einer vorausgegangenen Wertpapierstammdatenabfrage zurückgeliefert wurde.

#### **Ordernummer**

Wird trotz der Zurückweisung des Kundenauftrages aufgrund fehlender oder nicht aktueller wichtiger Informationen der ursprüngliche Auftrag nicht gelöscht und eine Ordernummer vergeben und zurückgemeldet, so kann diese hier eingestellt werden.

#### **Wertpapierorder**

Beim erstmaligen Senden der Wertpapierorder wird das S.W.I.F.T.-Format MT 502 (erweitert) in der Version "SRG 2002" (s. [Datenformate]) eingestellt. Liegt die Referenznummer des Wertpapiers (WKN bzw. ISIN) nicht vor, so muss sie zuvor mit Hilfe des Geschäftsvorfalls "Abfrage von Wertpapierreferenznummern" (Kap. **Fehler! Verweisquelle konnte nicht gefunden werden.**) erfragt werden.

Falls unklar ist, ob die Angabe in den Feldern B:36B: und B1:90a: in Stück oder als Nennwert erfolgt, sollten zunächst die Stammdaten des Wertpapiers abgerufen werden (s. Kap. **Fehler! Verweisquelle konnte nicht gefunden werden.**).

Sieht das Kreditinstitut die Abweisung des Auftrages bei nicht aktueller Version der wichtigen Informationen vor und stellt es in seiner Kreditinstitutsrückmeldung im DE "Erneutes Senden erforderlich" den Wert "J" ein, muss mit der Bestätigung erneut ein MT 502 (erweitert) gesendet werden. Beim Wert "N" kann das Feld bei der Bestätigung leer bleiben. Das DE "Auftragsidentifikation" oder das DE "Ordernummer" muss in diesem Fall gefüllt sein.

Es gelten die folgenden Belegungsvorschriften:

- 1 In Feld A:23G" darf nicht "/COPY" gesendet werden.
- 2 In Feld A:22F" ist der Transaktionstyp "TRAD" anzugeben".
- B2:70C: Qualifier "INCE" (Incentive-Merkmal) darf nicht belegt werden

#### **Verrechnungskonto**

Geldkonto; Dieses muss identisch mit dem Feld B2:97A:, Qualifier "CASH", sein.

#### **Link KID/wAI, Versionsnummer Link KID/wAI**

Beide Datenelemente müssen befüllt werden, wenn sie im Rahmen einer vorausgegangenen Wertpapierstammdatenabfrage zurückgeliefert wurden.

#### **Referenz auf wichtige Informationen**

In den Bankparameterdaten teilt das Kreditinstitut mit, ob die Bekanntgabe der aktuell beim Kunden vorliegenden wichtigen Informationen bei der Ordereinreichung verpflichtend ist. In diesem Fall hat der Kunde die Referenzen auf die letzten Versionen aller vorliegenden Arten und Kategorien der Wertpapierhinweise einzustellen.

Sofern das Senden der wichtigen Informationen nicht verpflichtend ist oder das Kundenprodukt noch keine wichtigen Informationen vorliegen hat, ist die DEG nicht zu belegen.

#### b) **Kreditinstitutsrückmeldung**

#### **Beschreibung**

Als unmittelbare Antwort auf die Wertpapierorder erhält der Kunde eine Kreditinstitutsrückmeldung. In dieser können die aktuellen wichtigen Informationen oder die im Zusammenhang mit der Auftragsannahme relevanten Informationen übermittelt werden. Dem Kunden kann eine Auftragsidentifikation mitgeteilt werden, unter der Ausführungsanzeige und Wertpapierabrechnung mit dem Geschäftsvorfall "Orderstatus" oder "Orderanzeige" abgerufen werden können. Diese Auftragsidentifikation ist optional und wird sich in der Regel von der Ordernummer des Abrechnungssystems unterscheiden. Alle weiteren Geschäftsvorfälle innerhalb des Wertpapiergeschäftes werden dem Kunden zur Abholung bereitgestellt.

Der Status des Auftrages nach Eingang beim Kreditinstitut ist abhängig von der institutsindividuellen Vorgehensweise bei Nichtvorliegen einer aktuellen Version der Hinweise.

Ist die eingestellte Version der Hinweise "0" bzw. liegt beim Kreditinstitut eine aktuellere Version als die vom Kundensystem eingestellte vor, so erhält der Kunde als Kreditinstitutsrückmeldung eine aktuelle Version. Abhängig von der Vorgehensweise des Kreditinstitutes muss ein Kennzeichen gesetzt werden, ob der Auftrag als Ganzes neu gesendet werden muss oder eine Bestätigung des Erhaltes genügt.

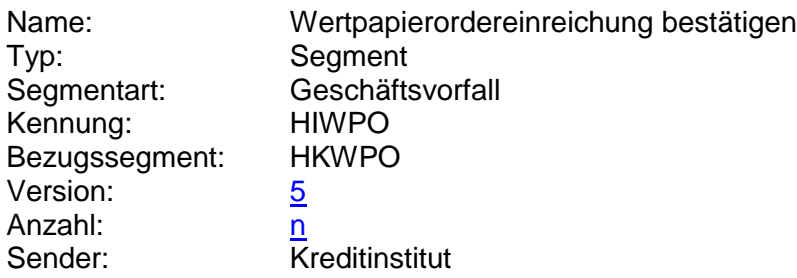

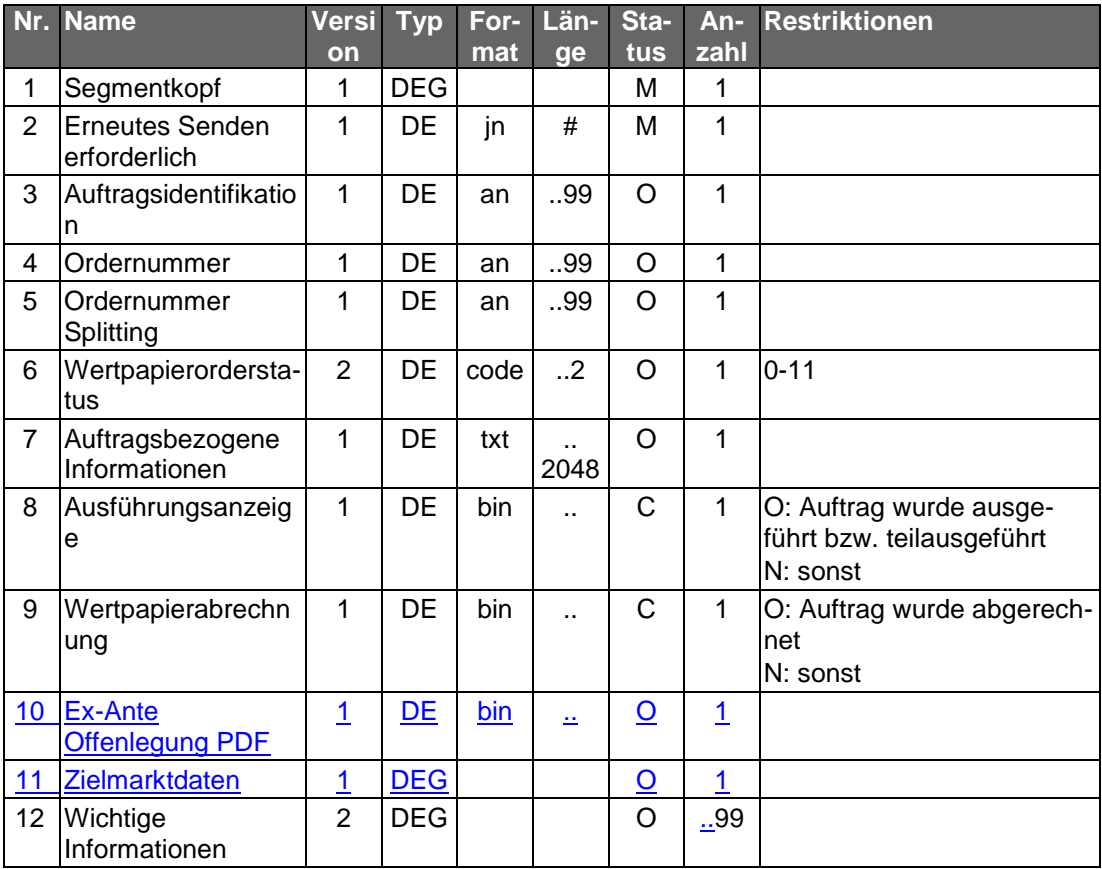

## **Belegungsrichtlinien**

#### **Ausführungsanzeige**

Falls eine Ausführungsanzeige vorliegt, kann diese im Format MT 513 in Version "SRG 1998" (s. [Datenformate]) eingestellt werden.

#### **Wertpapierabrechnung**

Falls eine Wertpapierabrechnung bereits vorliegt (z.B. bei Festpreisgeschäften), kann diese im Format MT 515 in Version "SRG 1998" (s. [Datenformate]) eingestellt werden.

# **Ex-Ante Offenlegung PDF**

Die Ex-Ante Daten sind als PDF einzustellen. Abhängig von der Belegung des BPD-Datenelementes "base64 kodiert" ist das PDF-Dokument nach base64 kodiert oder nicht.

#### **Wichtige Informationen**

Wird die Kreditinstitutsrückmeldung zur Übermittlung einer neuen Version der wichtigen Informationen verwendet, so muss diese DEG belegt sein.

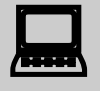

 Liegen wichtige Informationen vor, so müssen sie dem Kunden angezeigt und vom Kunden explizit bestätigt werden (z.B. durch Mausklick).

## **Ausgewählte Beispiele für Rückmeldungscodes**

**Code Beispiel für Rückmeldungstext**

0010 Auftrag zur Ausführung vorgemerkt

0010 Auftrag zur Ausführung angenommen

3060 Zunächst Wertpapierinformationen lesen und dann ggf. den Auftrag erneut senden

3820 Prüfen Sie zu gegebener Zeit den Orderstatus

9010 Auftrag abgelehnt – Annahme aus technischen Gründen z. Z. nicht möglich

9010 Auftragsidentifikation ist falsch

9210 Order abgelehnt – inhaltlich ungültig

9210 Auftrag abgelehnt, da wichtige Informationen nicht beachtet

9210 Kein gültiger Börsenplatz

9220 Wertpapier ist nicht im Depot

9220 Wertpapierkennnummer existiert nicht

9220 Verrechnungskonto existiert nicht

9220 Gültigkeit nicht zulässig

9220 Währungskennzeichen falsch

9230 Unzureichendes Guthaben des Verrechnungskontos

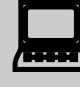

Nach der Übermittlung einer Wertpapierorder, die mit dem<br>Rückmeldungscode "3820 – Prüfen Sie zu gegebener Zeit den Orderstatus" beantwortet wurde, sollte vom Kundensystem ein Flag gesetzt werden, der bei der nächsten Dialoginitialisierung einen Hinweis auslöst, dass eine Statusabfrage erfolgen soll.

## c) **Bankparameterdaten**

## **Format**

 $\overline{\phantom{a}}$ 

 $\overline{\phantom{a}}$ 

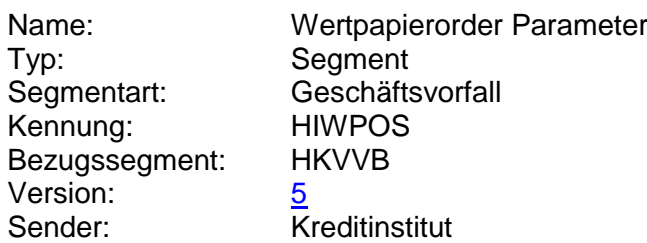

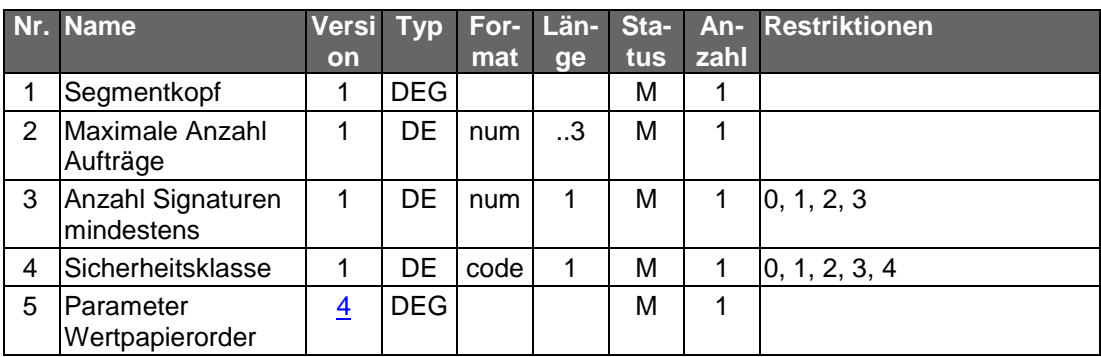

# **Belegungsrichtlinien**

# **Parameter Wertpapierorder**

Im DE "Zulässige Börsenplätze" hat das Kreditinstitut immer die handelbaren Börsenplätze anzugeben. Nur für den Fall, dass das Institut alle denkbaren Börsenplätze unterstützt, kann das Feld leer bleiben.

## **A.1.1.2 Fondsorder**

Realisierung Bank: optional Realisierung Kunde: optional

Die Abwicklung des Fondsgeschäfts (Kapitalanlagegeschäft) erfolgt weitgehend analog zum Wertpapiergeschäft (siehe Kap.C.4.1.2**Fehler! Verweisquelle konnte nicht gefunden werden.**). Dieser Geschäftsvorfall trägt eine eigene Segmentkennung, um dem Kreditinstitut zu ermöglichen, Fondsorder direkt an eine spezielle Abwicklungsinstanz routen zu können.

Wird dieser Geschäftsvorfall kreditinstitutsseitig nicht angeboten, kann auch die Wertpapierorder (Kap. C.4.1.2) verwendet werden.

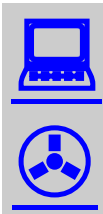

Zum Jahresbeginn 2018 wird die PRIIPs-Verordnung angewendet (1.1.2018) und tritt die MiFID II Richtline in Kraft (3.1.2018).

Aufgrund der PRIIPs-Verordnung sollen dem Anleger für verpackte Anlageprodukte und Versicherungsanlageprodukte ("Packaged Retail and Insurance-based Investment Products" oder auch PRIIPs) einheitliche Basisinformationsblätter (Key Information Documents oder auch KIDs) vor der eigentlichen Anlageentscheidung zur Verfügung gestellt werden. Das Basisinformationsblatt enthält alle notwendigen Informationen auf Basis derer der Kunde eine fundierte Entscheidung treffen kann.

Gemäß MiFID II ist bei Wertpapiergeschäften inkl. Derivateprodukten vor der verbindlichen Ordererteilung eine Simulation der Kosten, Gebühren und Zuwendungen durchzuführen. Diese sogenannte Ex-Ante-Simulation (EAS) enthält (auf Basis einer auf möglichst präzisen Annahmen beruhende Schätzung) alle für den Anleger im Falle einer tatsächlichen Ausführung des beabsichtigten Wertpapiergeschäftes zu erwartenden Kosten, Gebühren und Zuwendungen. Diese Kosten, Gebühren und Zuwendungen betreffen sowohl den Erwerb, den Zeitraum des Besitzes und die Veräußerung sowie die für die Vermittlung eines Geschäftes anfallenden Zuwendungen.

Weiterhin ist seitens des Gesetzgebers eine Zielmarktabgleich oder auch -prüfung vorgesehen, bei dem ein Vergleich zwischen den vom Kunden bereits erhobenen Kenntnissen und Erfahrungen und den Angaben der Emittenten bzw. Distributoren zum Wertpapier durchgeführt wird. Ebenso kann ein negativer Zielmarkt für ein Produkt definiert werden, was dazu führen soll, dass kein Produkt an Kunden vertrieben wird, für die es als ungeeignet definiert wurde. Verkäufe im negativen Zielmarkt sind jedoch nicht strikt verboten.

## a) **Kundenauftrag**

#### **Format**

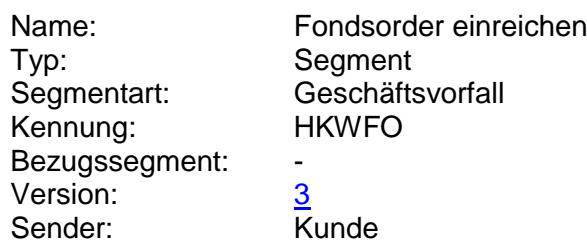

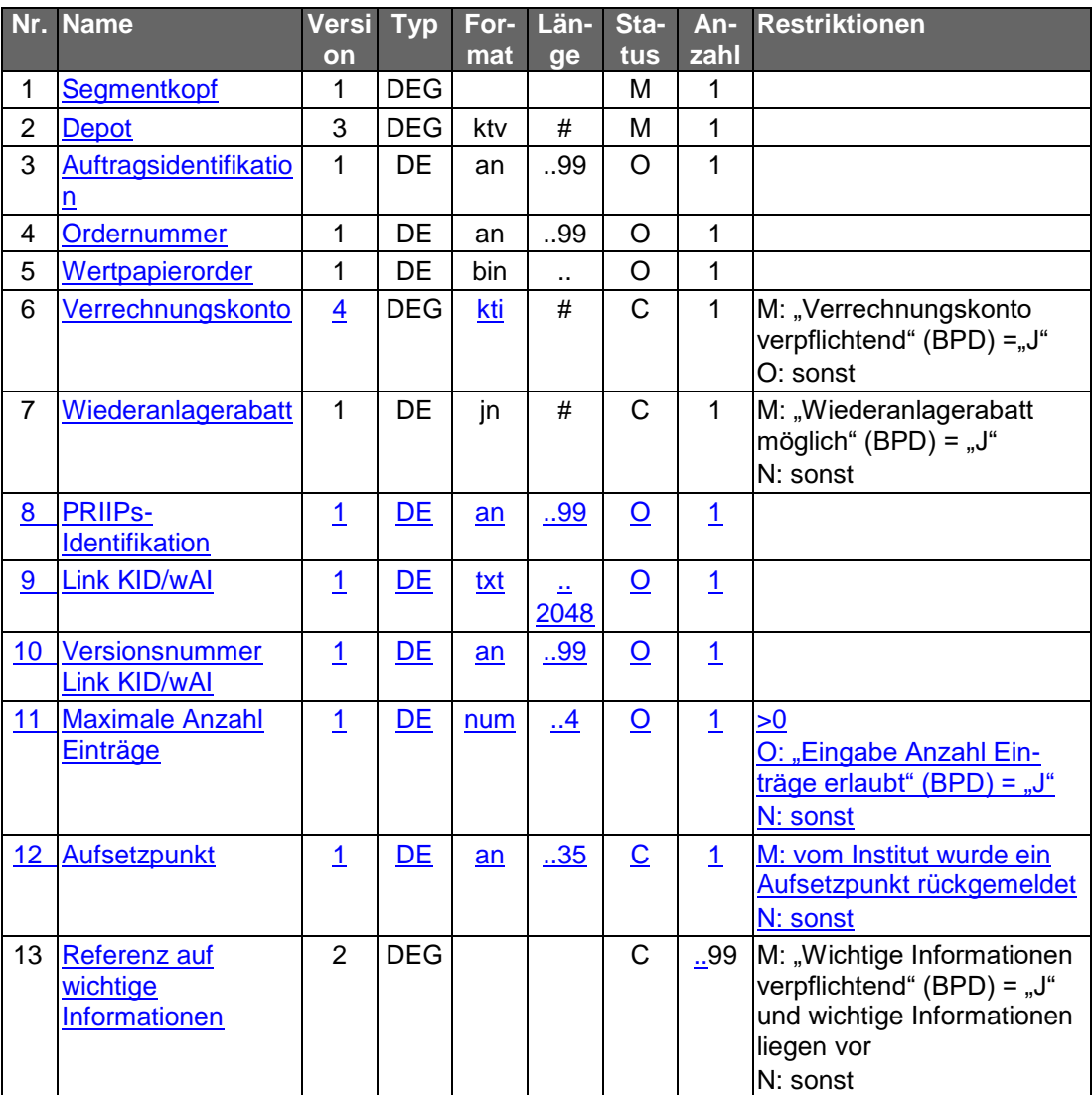

## **Belegungsrichtlinien**

zu den nicht aufgeführten DE's s. VII.4.1.2 "Wertpapierorder"

## **Wertpapierorder**

Die Order ist im Format MT 502 in Version "SRG 2002" (s. [Datenformate]) einzustellen. Es gelten die folgenden Belegungsvorschriften:

- In Feld A:23G" darf nicht "/COPY" gesendet werden.
- In Feld A:22F" ist der Transaktionstyp "TRAD" anzugeben".
- B:94B: Der Börsenplatz ist mit "OTCO" zu belegen.
- B1: Die Sequenz "Preis" darf nur belegt werden, wenn die Limitierung kreditinstitutsseitig erlaubt ist.
- B:22F:, Qualifier "TOOR" (Indikator für Art des Limits): Falls kreditinstitutsseitig keine Limitierung erlaubt ist, ist nur der Indikator "MAKT" zulässig.
- B:22F:, Qualifier "TOOR" (Sonderbedingungen) darf nicht belegt werden
- B:22F:, Qualifier "TILI" (Indikator für Zeitlimit) darf nur mit "GTCA" belegt werden
- B:98A: (Verfallsdatum der Order) darf nicht belegt werden
- B2:70C: Qualifier "INCE" (Incentive-Merkmal) darf nicht belegt werden
- B:36B: Im Subfeld "Typ" ist nur "UNIT" zulässig.

## **Verrechnungskonto**

Geldkonto; Dieses muss identisch mit dem Feld B2:97A:, Qualifier "CASH", sein.

# **PRIIPs-Identifikation**

Die PRIIPs-Identifikation muss eingestellt werden, wenn sie im Rahmen einer vorausgegangenen Wertpapierstammdatenabfrage zurückgeliefert wurde.

## **Link KID/wAI, Versionsnummer Link KID/wAI**

Beide Datenelemente müssen befüllt werden, wenn sie im Rahmen einer vorausgegangenen Wertpapierstammdatenabfrage zurückgeliefert wurden.

## b) **Kreditinstitutsrückmeldung**

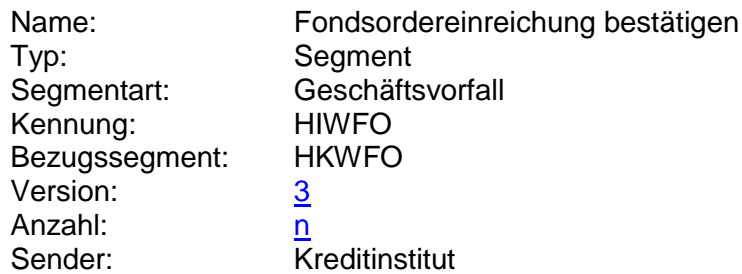

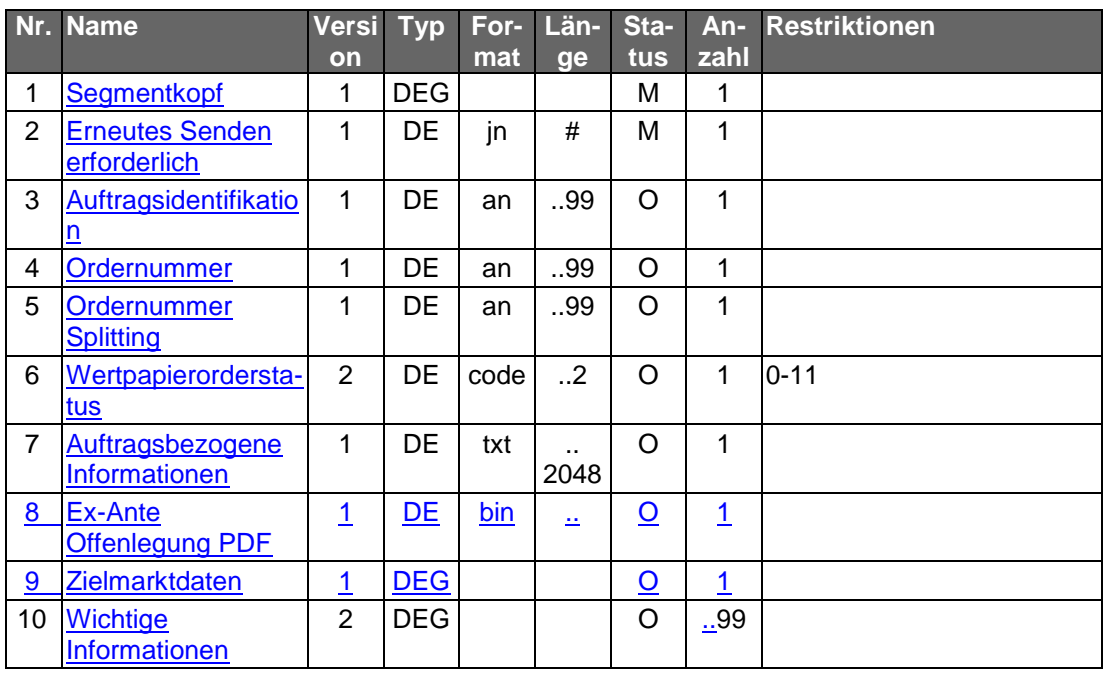

# **Belegungsrichtlinien**

s. "Wertpapierorder"

## **Ausgewählte Beispiele für Rückmeldungscodes**

**Code Beispiel für Rückmeldungstext** 0010 Auftrag zur Ausführung vorgemerkt

0010 Auftrag zur Ausführung angenommen

0010 Auftrag entgegengenommen, Ausführungskurs steht noch aus

3060 Zunächst Wertpapierinformationen lesen und dann ggf. den Auftrag erneut senden

3060 Zunächst Verkaufsprospekt lesen und dann ggf. den Auftrag erneut senden

3820 Prüfen Sie zu gegebener Zeit den Orderstatus

9010 Auftrag abgelehnt – Annahme aus technischen Gründen z. Z. nicht möglich

9010 Auftragsidentifikation ist falsch

9210 Order abgelehnt – inhaltlich ungültig

9210 Auftrag abgelehnt, da wichtige Informationen nicht beachtet

9220 Wertpapier ist nicht im Depot

9220 Wertpapierkennnummer existiert nicht

9220 Verrechnungskonto existiert nicht

9220 Gültigkeit nicht zulässig

9220 Währungskennzeichen falsch

9230 Unzureichendes Guthaben des Verrechnungskontos

# c) **Bankparameterdaten**

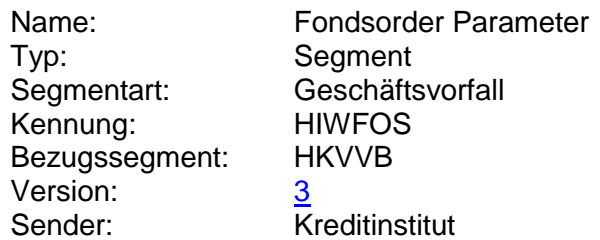

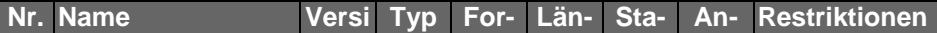

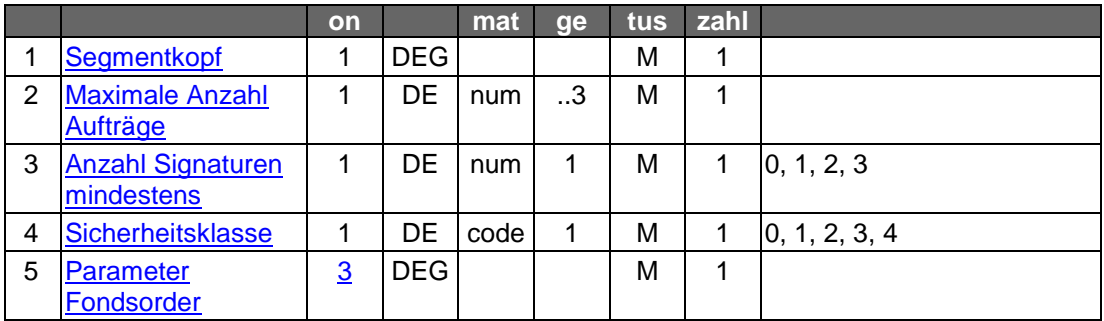

## **A.1.1.2.2 Festpreisorder**

Realisierung Bank: optional Realisierung Kunde: optional

Die Festpreisorder erfolgt analog zur Wertpapierorder (s. Kap. **Fehler! Verweisquelle konnte nicht gefunden werden.**). Zusätzlich muss jedem Auftrag die Referenznummer auf das jeweilige Festpreisangebot mitgegeben werden, die der Kunde mit Hilfe des Geschäftsvorfalls "Festpreisangebote" (s. Kap. **Fehler! Verweisquelle konnte nicht gefunden werden.**) erhält.

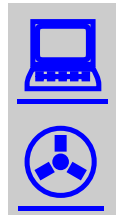

Zum Jahresbeginn 2018 wird die PRIIPs-Verordnung angewendet (1.1.2018) und tritt die MiFID II Richtline in Kraft (3.1.2018).

Aufgrund der PRIIPs-Verordnung sollen dem Anleger für verpackte Anlageprodukte und Versicherungsanlageprodukte ("Packaged Retail and Insurance-based Investment Products" oder auch PRIIPs) einheitliche Basisinformationsblätter (Key Information Documents oder auch KIDs) vor der eigentlichen<br>Anlageentscheidung zur Verfügung gestellt werden. Das Anlageentscheidung zur Verfügung gestellt werden. Basisinformationsblatt enthält alle notwendigen Informationen auf Basis derer der Kunde eine fundierte Entscheidung treffen kann.

Gemäß MiFID II ist bei Wertpapiergeschäften inkl. Derivateprodukten vor der verbindlichen Ordererteilung eine<br>Simulation der Kosten. Gebühren und Zuwendungen Gebühren und Zuwendungen durchzuführen. Diese sogenannte Ex-Ante-Simulation (EAS) enthält (auf Basis einer auf möglichst präzisen Annahmen beruhende Schätzung) alle für den Anleger im Falle einer tatsächlichen Ausführung des beabsichtigten Wertpapiergeschäftes zu erwartenden Kosten, Gebühren und Zuwendungen. Diese Kosten, Gebühren und Zuwendungen betreffen sowohl den Erwerb, den Zeitraum des Besitzes und die Veräußerung sowie die für die Vermittlung eines Geschäftes anfallenden Zuwendungen.

Weiterhin ist seitens des Gesetzgebers eine Zielmarktabgleich oder auch -prüfung vorgesehen, bei dem ein Vergleich zwischen den vom Kunden bereits erhobenen Kenntnissen und Erfahrungen und den Angaben der Emittenten bzw. Distributoren zum Wertpapier durchgeführt wird. Ebenso kann ein negativer Zielmarkt für ein Produkt definiert werden, was dazu führen soll, dass kein Produkt an Kunden vertrieben wird, für die es als ungeeignet definiert wurde. Verkäufe im negativen Zielmarkt sind jedoch nicht strikt verboten.

#### a) **Kundenauftrag**

#### **Format**

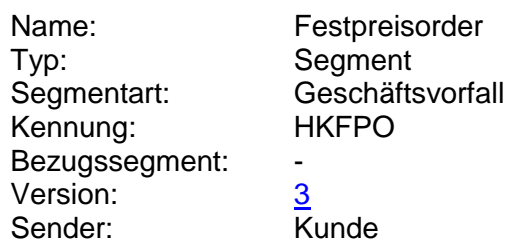

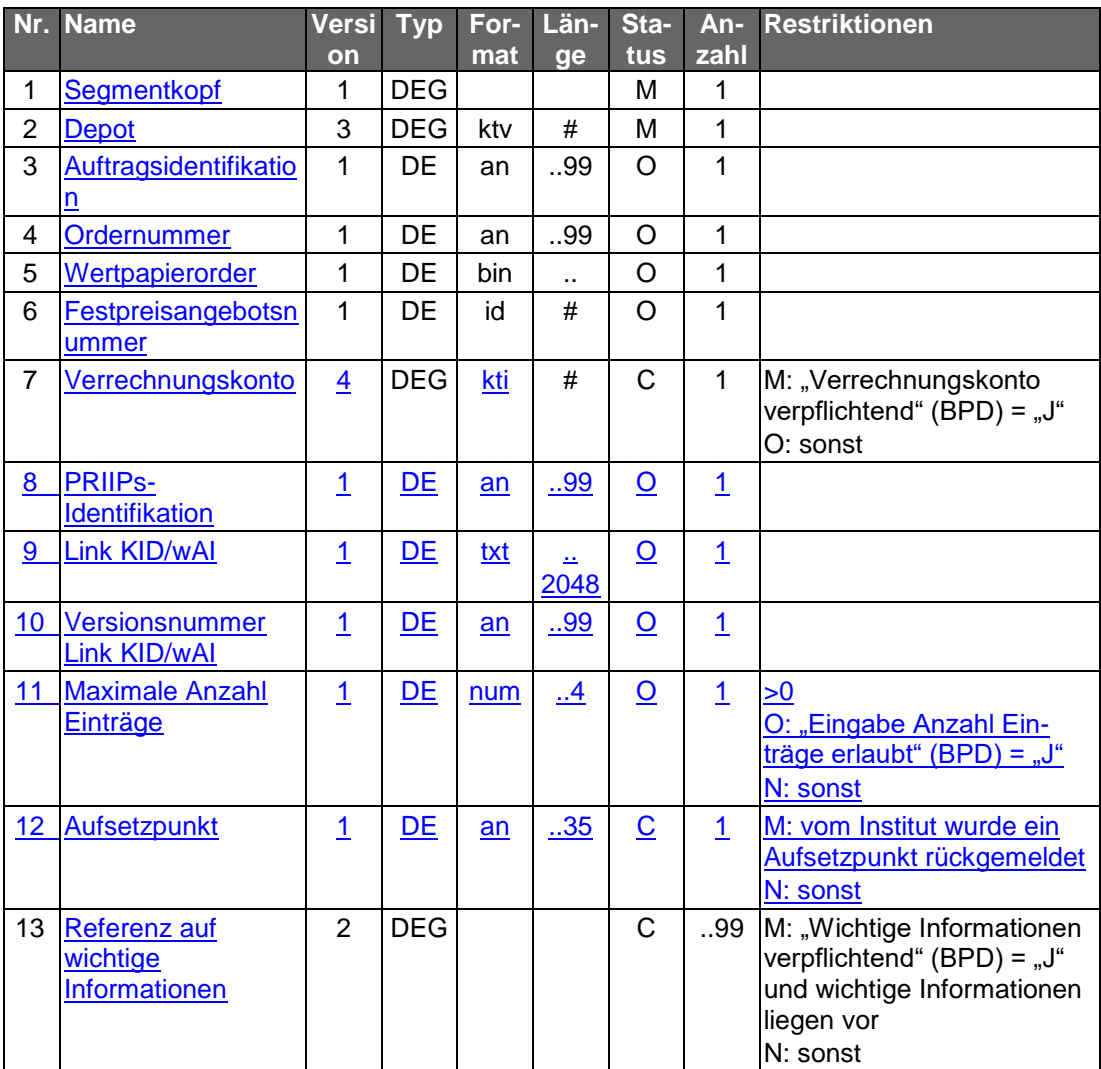

#### **Belegungsrichtlinien**

siehe auch VII.4.1.2 "Wertpapierorder"

#### **Wertpapierorder**

Bei einem Festpreisgeschäft ist der MT 502 in Version "SRG 2002" (s. [Datenformate]) zu senden und wie folgt zu belegen:

- 1 In Feld A:23G" darf nicht "/COPY" gesendet werden.
- 2 In Feld A:22F" ist der Transaktionstyp "TRAD" anzugeben".
- 3 In Feld B:94B: ist der Börsenplatz mit "OTCO" zu belegen.

4 In Feld B1:90a: ist zur Angabe des Preises der Qualifier "DEAL" (Abschlusskurs) zu wählen.

5 In Feld B.22H:, Qualifier "BUSE" (Indikator für Kauf/Verkauf) darf nur "BUYI" gewählt werden.

6 In Feld B.22F:, Qualifier "TOOR" (Indikator für Art des Limits) darf nur "LMTO" gewählt werden. Abweichend davon wird – wenn in den Festpreisangeboten keine Preisinformation geliefert wird (z.B. bei einigen Daueremissionen des Bundes) – der Indikator "MAKT" eingestellt.

- B2:70C: Qualifier "SKDE" (Depotschlüssel) darf nicht belegt werden
- B2:70C: Qualifier "INCE" (Incentive-Merkmal) darf nicht belegt werden

## **Festpreisangebotsnummer**

Hier ist die Nummer des jeweiligen Angebotes anzugeben, sofern die Order für ein Festpreisangebot gilt.

#### **Verrechnungskonto**

Geldkonto; Dieses muss identisch mit dem Feld B2:97A:, Qualifier "CASH", sein.

## **PRIIPs-Identifikation**

Die PRIIPs-Identifikation muss eingestellt werden, wenn sie im Rahmen einer vorausgegangenen Wertpapierstammdatenabfrage zurückgeliefert wurde.

# **Link KID/wAI, Versionsnummer Link KID/wAI**

Beide Datenelemente müssen befüllt werden, wenn sie im Rahmen einer vorausgegangenen Wertpapierstammdatenabfrage zurückgeliefert wurden.

## b) **Kreditinstitutsrückmeldung**

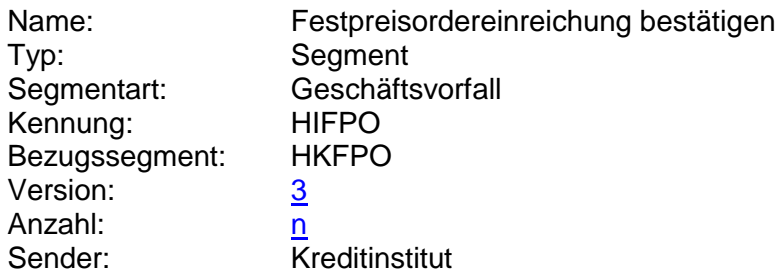

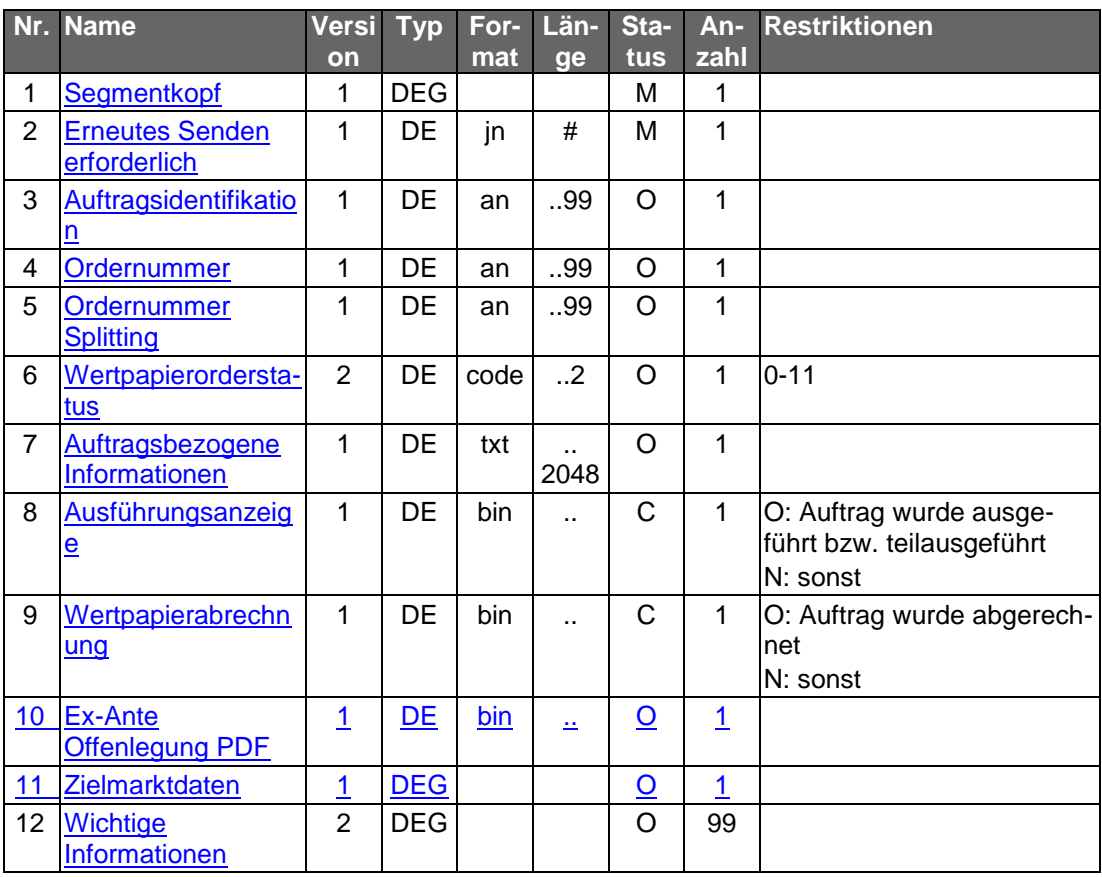

# **Belegungsrichtlinien**

siehe VII.4.1.2 "Wertpapierorder"

# **Ausgewählte Beispiele für Rückmeldungscodes**

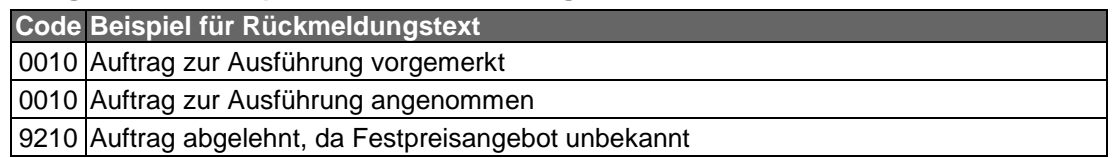

# c) **Bankparameterdaten**

# **Format**

 $\overline{\phantom{a}}$ 

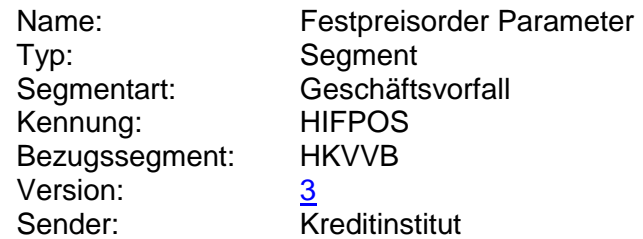

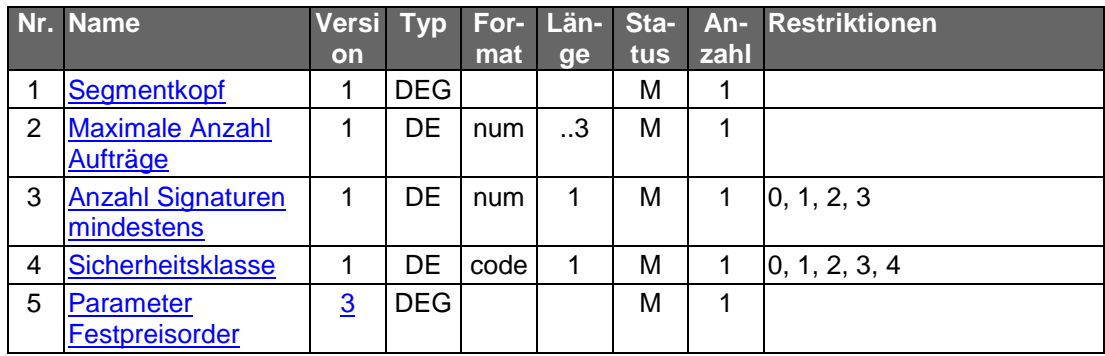

 $\begin{array}{c} \hline \end{array}$ 

## **A.1.1.2.3 Neuemission zeichnen**

Realisierung Bank: optional Realisierung Kunde: optional

Es sollte nur die Zeichnung derjenigen Emissionen möglich sein, die der Kunde auch über den Auftrag "Liste Neuemissionen" abrufen kann.

Die Änderung einer eingereichten Zeichnung ist nicht möglich. Die Streichung erfolgt über den Geschäftsvorfall "Orderstreichung". Informationen über den Status seiner Zeichnung kann der Kunde über den Geschäftsvorfall "Orderstatus" abrufen.

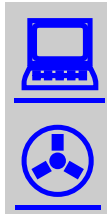

Zum Jahresbeginn 2018 wird die PRIIPs-Verordnung angewendet (1.1.2018) und tritt die MiFID II Richtline in Kraft (3.1.2018).

Aufgrund der PRIIPs-Verordnung sollen dem Anleger für verpackte Anlageprodukte und Versicherungsanlageprodukte ("Packaged Retail and Insurance-based Investment Products" oder auch PRIIPs) einheitliche Basisinformationsblätter (Key Information Documents oder auch KIDs) vor der eigentlichen Anlageentscheidung zur Verfügung gestellt werden. Das Basisinformationsblatt enthält alle notwendigen Informationen auf Basis derer der Kunde eine fundierte Entscheidung treffen kann.

Gemäß MiFID II ist bei Wertpapiergeschäften inkl. Derivateprodukten vor der verbindlichen Ordererteilung eine Simulation der Kosten, Gebühren und Zuwendungen durchzuführen. Diese sogenannte Ex-Ante-Simulation (EAS) enthält (auf Basis einer auf möglichst präzisen Annahmen beruhende Schätzung) alle für den Anleger im Falle einer tatsächlichen Ausführung des beabsichtigten Wertpapiergeschäftes zu erwartenden Kosten, Gebühren und Zuwendungen. Diese Kosten, Gebühren und Zuwendungen betreffen sowohl den Erwerb, den Zeitraum des Besitzes und die Veräußerung sowie die für die Vermittlung eines Geschäftes anfallenden Zuwendungen.

Weiterhin ist seitens des Gesetzgebers eine Zielmarktabgleich oder auch -prüfung vorgesehen, bei dem ein Vergleich zwischen den vom Kunden bereits erhobenen Kenntnissen und Erfahrungen und den Angaben der Emittenten bzw. Distributoren zum Wertpapier durchgeführt wird. Ebenso kann ein negativer Zielmarkt für ein Produkt definiert werden, was dazu führen soll, dass kein Produkt an Kunden vertrieben wird, für die es als ungeeignet definiert wurde. Verkäufe im negativen Zielmarkt sind jedoch nicht strikt verboten.

## a) **Kundenauftrag**

#### **Format**

 $\overline{\phantom{a}}$ 

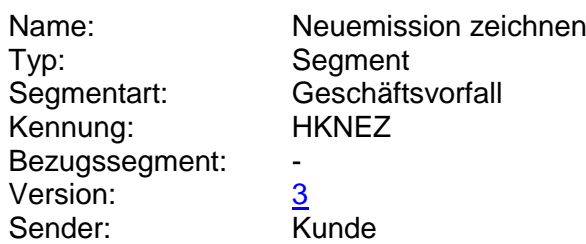

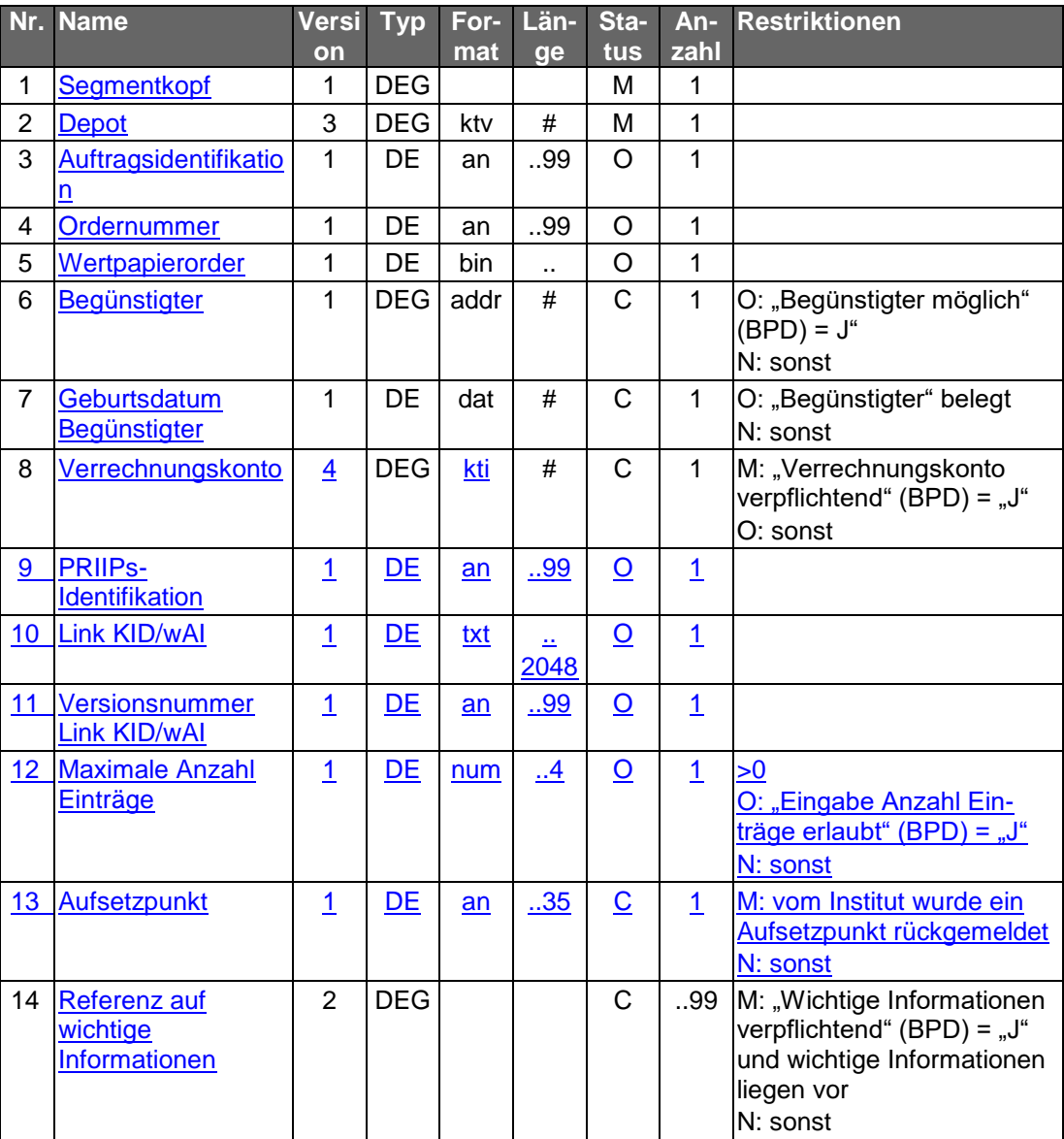

## **Belegungsrichtlinien**

zu den nicht aufgeführten Feldern siehe Kap. **Fehler! Verweisquelle konnte nicht gefunden werden.** a) Wertpapierorder

## **Wertpapierorder**

Die Order ist im Format MT 502 in Version "SRG 2002" (s. [Datenformate]) einzustellen. Es gelten die folgenden abweichenden Belegungsvorschriften:

- 7 In Feld A:23G" darf nicht "/COPY" gesendet werden.
	- A:22F: Das Feld ist mit dem Wert ":TRTR/ZEKR/SUBS" zu belegen.
- B:94B: Im Feld "Ort" ist "OTCO" anzugeben.
- B1:90a: Als Qualifier ist nur "LIMI" zugelassen. Falls der Auftrag nicht limitiert wird, ist die Subfolge B1 nicht zu senden.
- B:22H:, Qualifier "BUSE" (Indikator für Kauf/Verkauf) muss mit "BUYI" belegt sein
- B:22F:, Qualifier "TOOR" (Indikator für Art des Limits): Es sind nur die Indikatoren "MAKT" und "LMTO" zulässig.
- B:22F:, Qualifier "TOOR" (Sonderbedingungen) darf nicht belegt werden
- B:22F:, Qualifier "TILI" (Indikator für Zeitlimit) darf nur mit "GTCA" belegt werden
- B:98A: (Verfallsdatum der Order) darf nicht belegt werden
- B2:70C: Qualifier "SKDE" (Depotschlüssel) darf nicht belegt werden
- B2:70C: Qualifier "INCE" (Incentive-Merkmal) kann belegt werden, sofern dies im Feld "Incentive-Merkmal zulässig" Im Segment "Liste Neuemissionen" erlaubt ist

#### **Verrechnungskonto**

Geldkonto; Dieses muss identisch mit dem Feld B2:97A:, Qualifier "CASH", sein.

#### **PRIIPs-Identifikation**

Die PRIIPs-Identifikation muss eingestellt werden, wenn sie im Rahmen einer vorausgegangenen Wertpapierstammdatenabfrage zurückgeliefert wurde.

#### **Link KID/wAI, Versionsnummer Link KID/wAI**

Beide Datenelemente müssen befüllt werden, wenn sie im Rahmen einer vorausgegangenen Wertpapierstammdatenabfrage zurückgeliefert wurden.

#### **Referenz auf wichtige Informationen**

Damit der Kunde vor der Zeichnung auf aktuelle Marktrisiken hingewiesen werden kann, kann das Kreditinstitut analog zum Geschäftsvorfall "Wertpapierorder" den vorherigen Abruf wichtiger Informationen (s. Kap. **Fehler! Verweisquelle konnte nicht gefunden werden.**) fordern.

Hier kann z.B. auch eine eigene Kategorie für Zeichnungsinformationen eingerichtet werden.

#### b) **Kreditinstitutsrückmeldung**

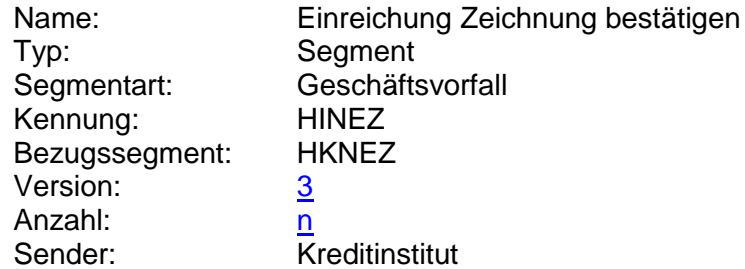

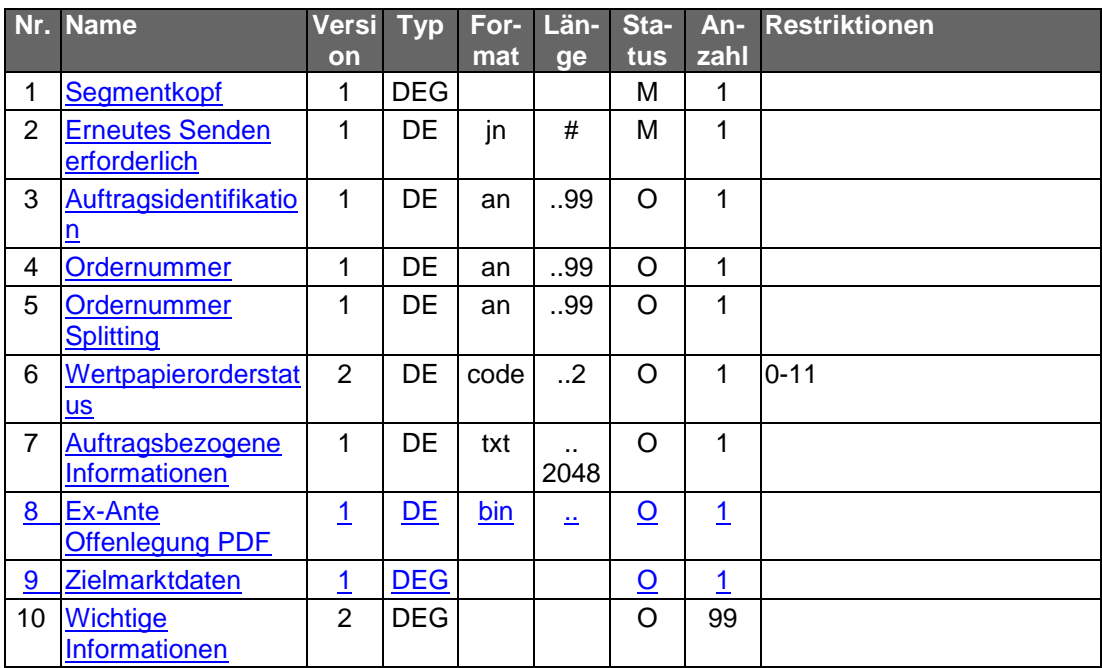

# **Belegungsrichtlinien**

siehe Kap. C.4.1.2 b) Wertpapierorder.

# **Ausgewählte Beispiele für Rückmeldungscodes**

**Code Beispiel für Rückmeldungstext** 0010 Auftrag entgegengenommen

# c) **Bankparameterdaten**

# **Format**

 $\overline{\phantom{a}}$ 

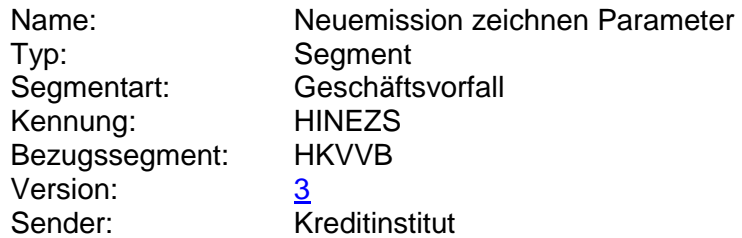

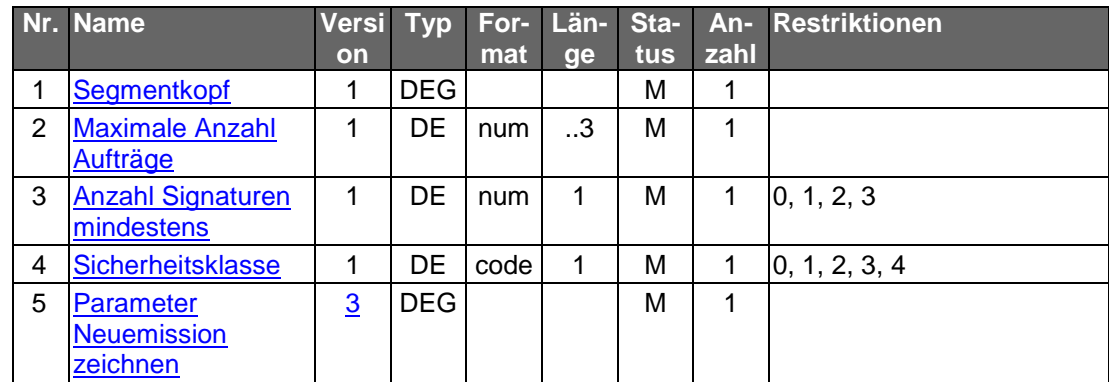

# **B.** DATA DICTIONARY

#### <span id="page-26-3"></span>**Bezeichnung Kriterium**

Bezeichnung des Kriteriums zur Zielmarktprüfung.

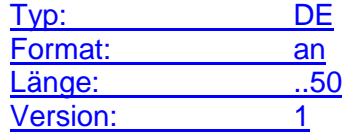

#### <span id="page-26-4"></span>**Datensatz Zielmarkt**

Daten zum Zielmarkt.

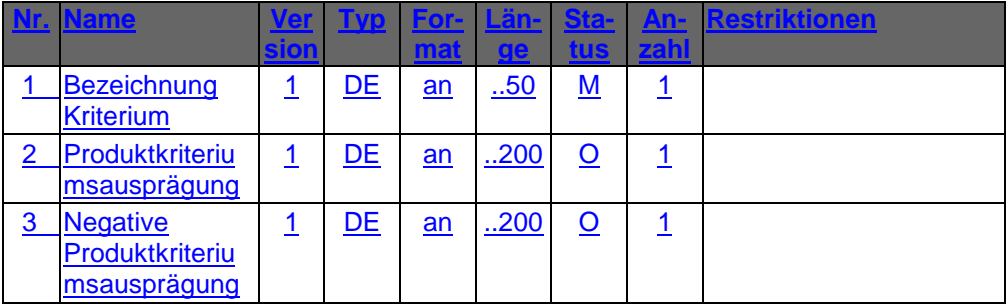

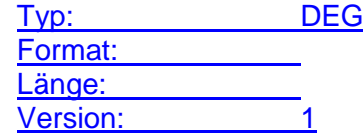

## <span id="page-26-2"></span>**Ex-Ante-Offenlegung PDF**

Ex-Ante-Offenlegung als PDF.

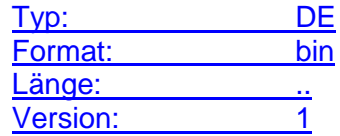

#### <span id="page-26-1"></span>**Hinweistext [Link KID/wAI](#page-27-1)**

Hinweistext zum Basisinformationsblatt (KID) bzw. Verkaufsunterlagen (wAI).

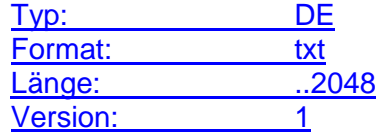

# <span id="page-26-0"></span>**Kennzeichen Kauf/Verkauf/Tausch**

Kennzeichen, ob es sich um einen Kauf, Verkauf oder Tausch handelt.

Codierung:

K: Kauf

N: nicht löschbar

T: Tausch

V: Verkauf.

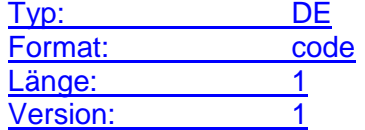

## <span id="page-27-0"></span>**Kennzeichen PRIIP-relevantes Wertpapier**

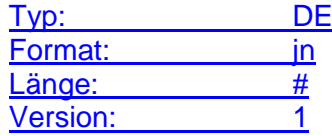

#### <span id="page-27-1"></span>**Link KID/wAI**

Internet-URL zum Basisinformationsblatt (KID) bzw. Verkaufsunterlagen (wAI). Die Angabe erfolgt inklusive des Dienstbezeichners (z.B. 'http://'). Zur Unterscheidung wird der vollständige Link für das Basisinformationsblatt zwischen den Tags <KID-URL> und </KID-URL> eingestellt. Der vollständige Link für die Verkaufsunterlagen befindet sich zwischen den Tags <VU-URL> und </VU-URL>

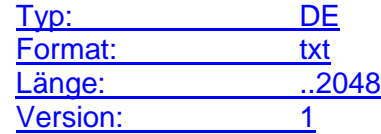

#### <span id="page-27-2"></span>**Negative Produktkriteriumsausprägung**

Ausprägung eines negativen Kriteriums zur Zielmarktprüfung. Im Falle mehrerer vorhandenen negativen Ausprägungen zu einem Kriterium sind diese innerhalb der DE durch Semikolon voneinander zu trennen.

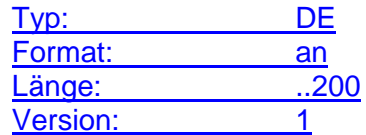

#### <span id="page-27-3"></span>**Parameter Festpreisorder**

Auftragsspezifische Bankparameterdaten für den Geschäftsvorfall "Festpreisorder".

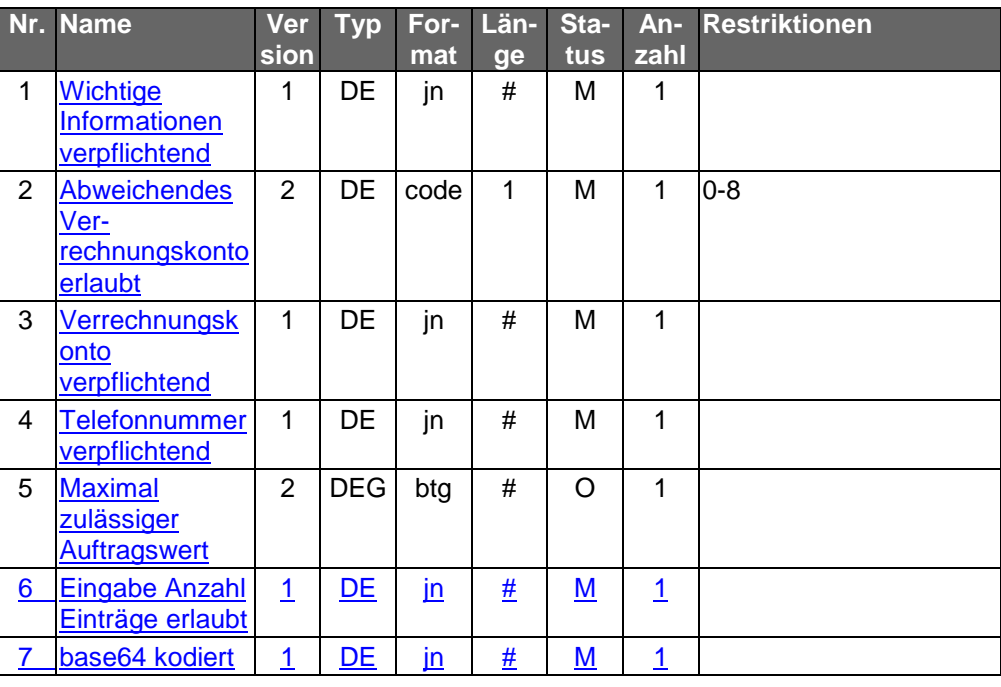

Typ: DEG Format: Länge: Version:  $\frac{3}{3}$ 

# **Parameter Fondsorder**

 $\overline{\phantom{a}}$ 

Bankparameterdaten für den Geschäftsvorfall Auftragsspezifische<br>"Fondsorder".

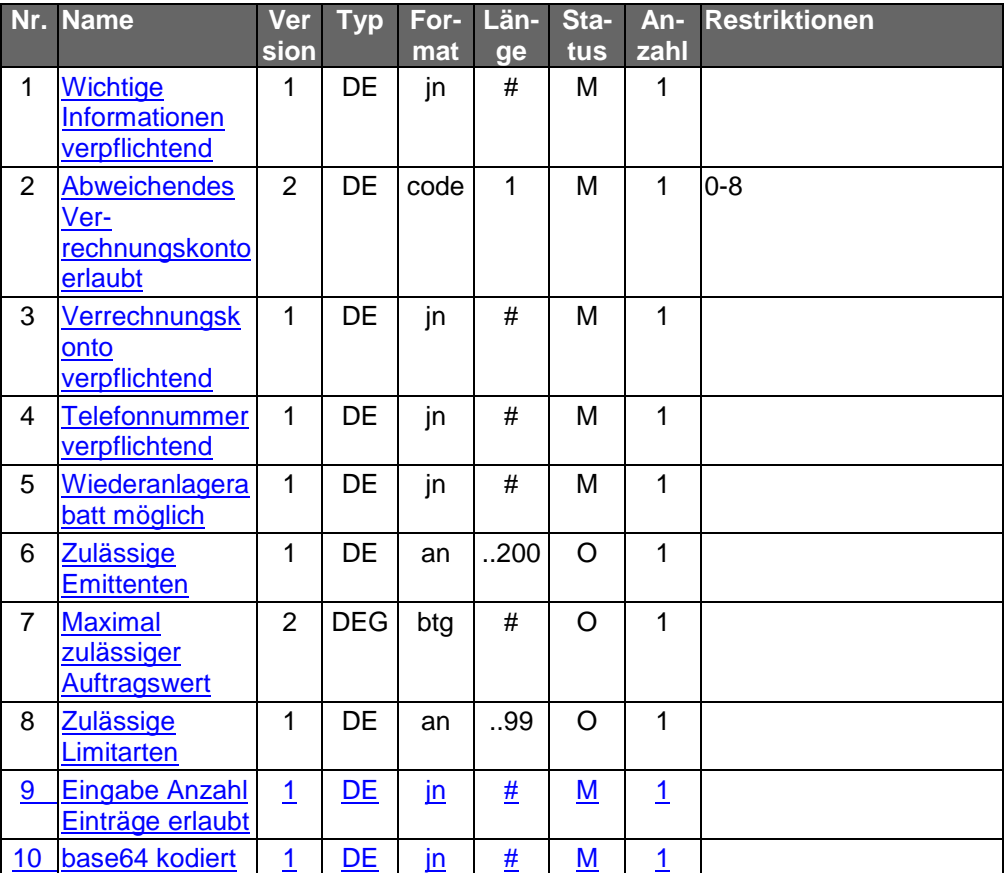

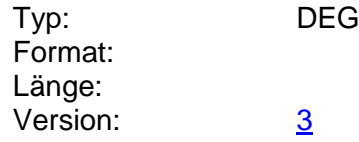

# **Parameter Neuemission zeichnen**

<span id="page-29-0"></span> $\overline{\phantom{a}}$ 

 $\overline{\phantom{a}}$ 

Auftragsspezifische Bankparameterdaten für den Geschäftsvorfall "Neuemission zeichnen".

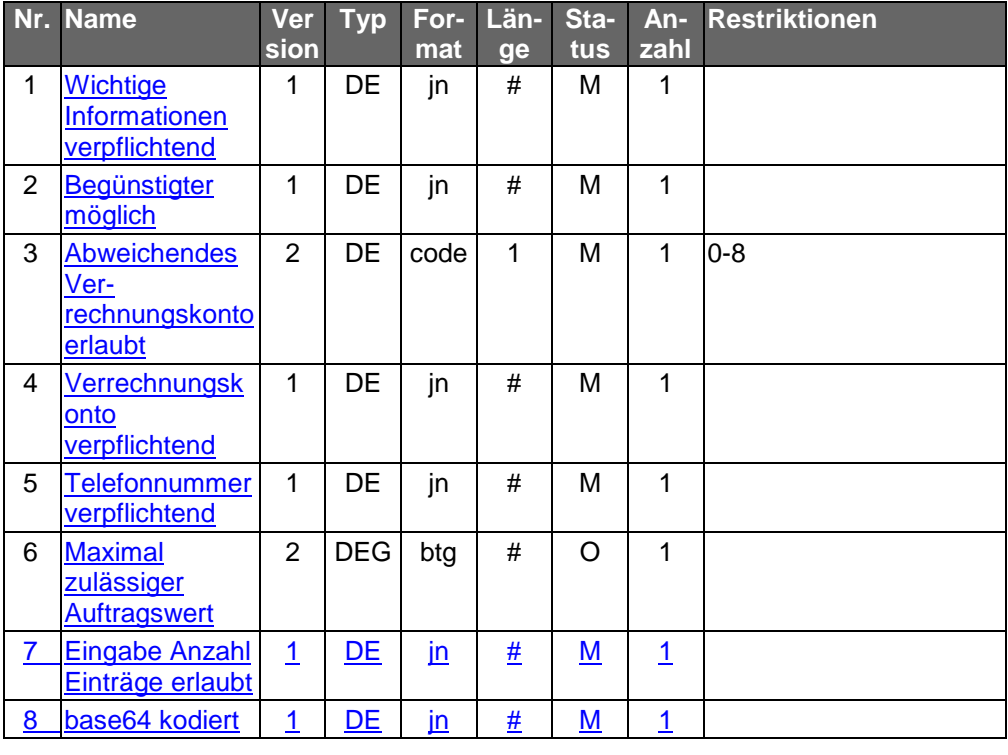

Typ: DEG Format: Länge: Version:  $\frac{3}{3}$ 

# **Parameter Wertpapierorder**

Auftragsspezifische Bankparameterdaten für den Geschäftsvorfall "Wertpapierorder".

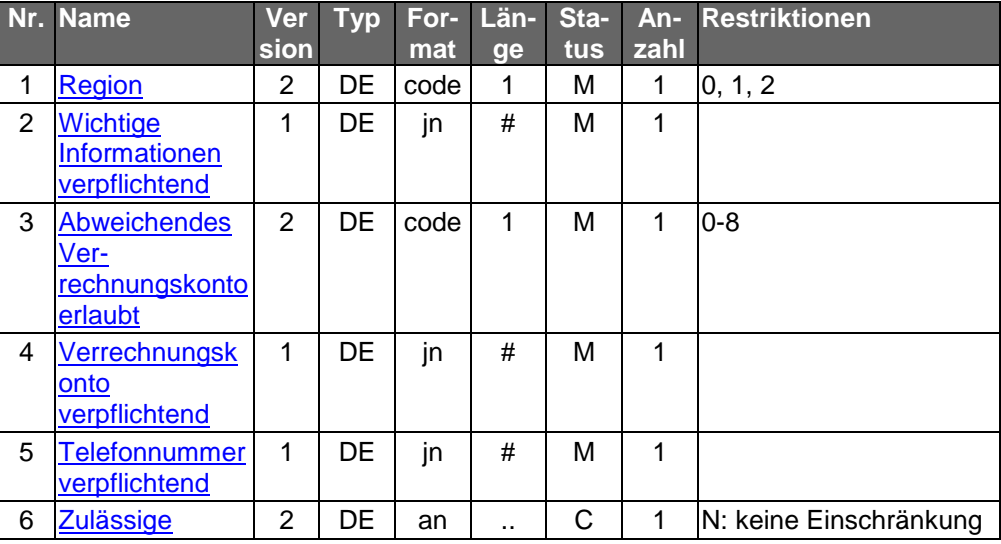

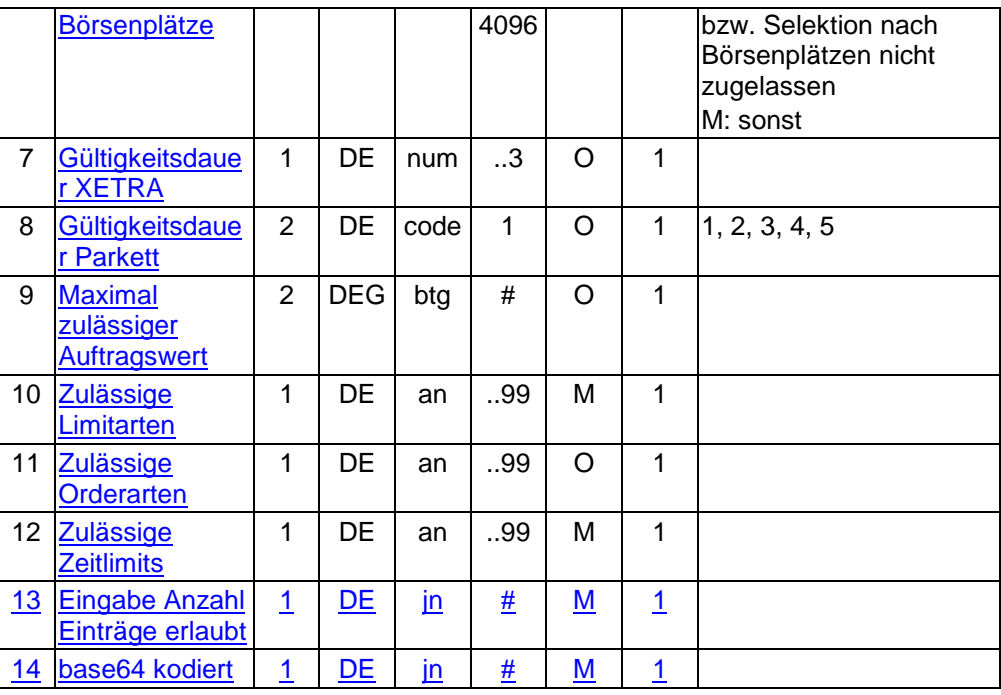

Typ: DEG Format: Länge: Version:  $\frac{4}{3}$ 

#### **Parameter Wertpapierstammdaten**

Auftragsspezifische Bankparameterdaten für den Geschäftsvorfall "Wertpapierstammdaten".

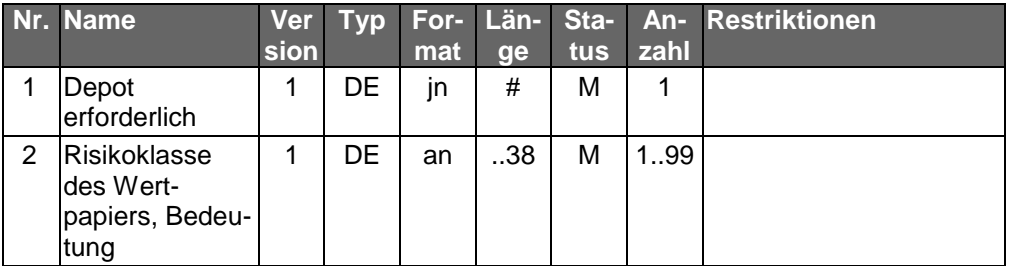

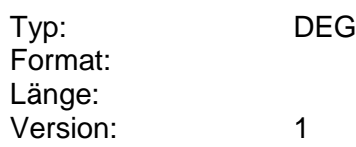

## <span id="page-30-0"></span>**PRIIPs-Identifikation**

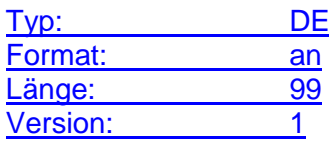

## <span id="page-30-1"></span>**Produktkriteriumsausprägung**

Ausprägung eines Kriteriums zur Zielmarktprüfung. Im Falle mehrerer vorhandenen Ausprägungen zu einem Kriterium sind diese innerhalb der DE durch Semikolon voneinander zu trennen.

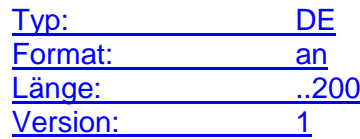

# <span id="page-31-0"></span>**Versionsnummer Link KID/wAI**

Versionsnummer zum Basisinformationsblatt (KID) bzw. Verkaufsunterlagen (wAI). Typ: DE Format: an<br>
Länge: .99

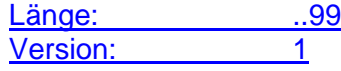

# <span id="page-31-1"></span>**Zielmarktdaten**

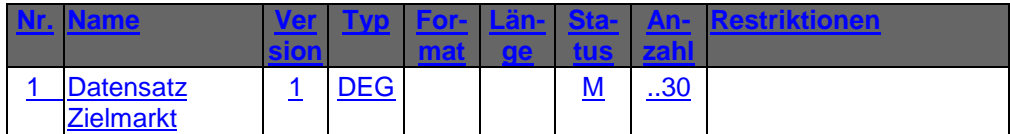

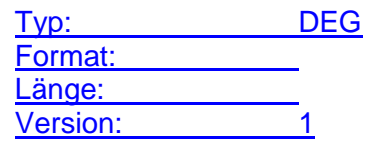